## **Smartboard**

Der Kurs richtet sich vor allem an Dozierende, Lehrkräfte und Studierende aller Fächer.

## **Kursbeschreibung**

Dieser Kurs bietet eine Einführung in das Arbeiten mit Smarboards. Hierfür haben wir thematisch unterschiedliche Materialien zusammengestellt, auf deren Grundlage Sie den Umgang mit Smartboards erlernen können.

Der Kurs ist in drei Lerneinheiten (LE) gegliedert. Die erste Lerneinheit (LE01) bietet eine Einführung in die Funktionalität von Smartboards. In der zweiten Lerneinheit (LE02) werden für Smartboards spezifisch ausgelegte Programme vorgestellt. Die dritte Lerneinheit (LE03) soll einem profunden Umgang mit dem Smartboard-Programm SMART Notebook dienen. Zu jeder Lerneinheit gibt es ein Reihe von Arbeitsblättern (AB) sowie Materialbögen (M), die durch eine konsistente Nummerierung miteinander verbunden sind, z. B. LE02, AB02-1, M02-1, M02-2 usw.

Der zeitliche Umfang dieses Kurses beträgt ca. 3 x 90 Min. = 270 Minuten (4,5 h).

<html><iframe src=["https://www.youtube.com/watch?v=mwWVDqgJcxM"](https://www.youtube.com/watch?v=mwWVDqgJcxM) width="640" height=",480" frameborder="0" allowfullscreen="true" mozallowfullscreen="true" webkitallowfullscreen=".true"></iframe></html>

Die Autoren des Kurses Oliver Wolff, Detlef Kanwischer, David Burger (Koordination, LEs, ABs), Leon Fuchs (M…) und Klaus Herrmann (M…) wünschen Ihnen viel Spaß bei der Arbeit!

## **Beginnen wir nun mit der Einführung in die Welt der Smartboards!**

Wenn Sie Fragen oder Anregungen haben, dann kontaktieren Sie uns unter [wolff\(at\)geo.uni](mailto:wolff@geo.uni-frankfurt.de)[frankfurt.de](mailto:wolff@geo.uni-frankfurt.de)

From: <https://foc.geomedienlabor.de/>- **Frankfurt Open Courseware**

Permanent link: **<https://foc.geomedienlabor.de/doku.php?id=courses:workshops:ws-smartboard:description&rev=1457533654>**

Last update: **2016/03/09 15:27**

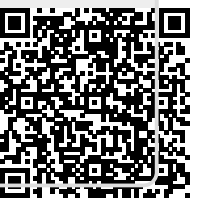